# ENGG1811 Computing for Engineers - 20T3

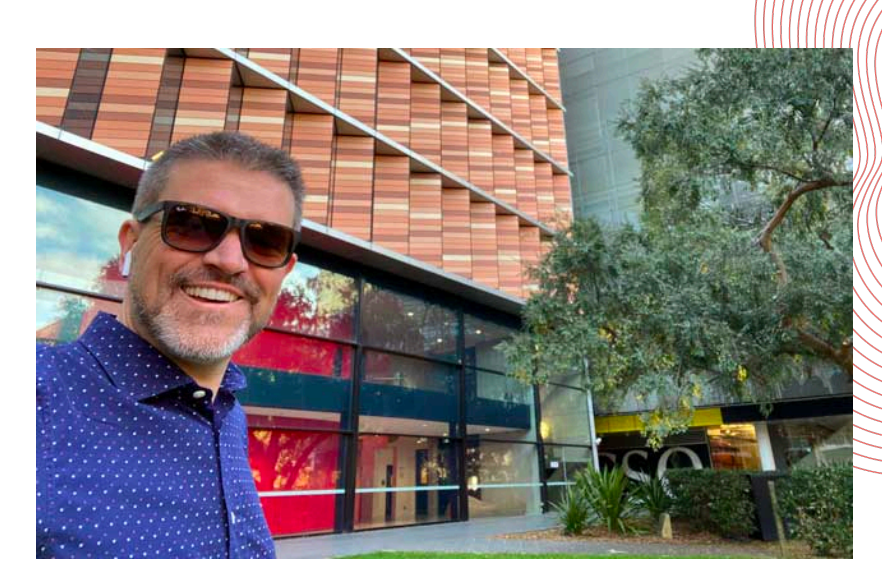

**Professor Aaron Quigley** 

Head of School (Computer Science & Engineering)

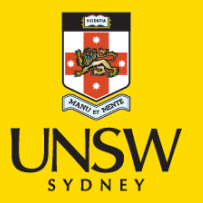

© UNSW, CRICOS Provider No: 00098G

# **Welcome!**

#### **Summary**

- Staff
- Course Objectives
- Ways of Learning
- Lecture Schedule
- Assessment
- Avoiding Plagiarism
- Software

#### **Course Website:**

https://webcms3.cse.unsw.edu.au/ENGG1811/20T3/

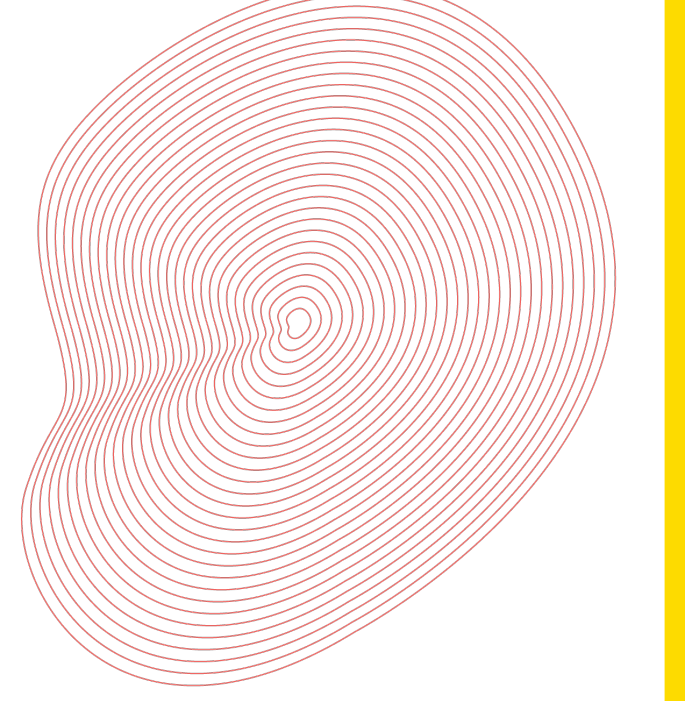

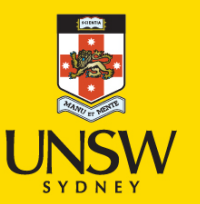

### **How to find the lecture recordings?**

#### Resources / Course Outline **ENGG1811 20T3 Course Outline** Home **Course Outline** C Edit Resource Course Work + Lectures Contents Start here Labs • Course Welcome https://webcms3.cse.unsw.edu.au/ENGG1811/20T3/• Course Details Forums • Course Summary • Assumed Knowledge **Getting Started** • Student Learning Outcomes • Teaching Strategies **Help Sessions** • Teaching Rationale • Student Conduct Timetable • Assessment • Course Schedule Staff  $\sim$ • Resources for Students • Course Evaluation and Development **\*** Tutors -**Course Details**  $\mathbf{Q}_8^8$  Admin  $\sim$ **ENGG1811 Course Code**  $\ln \phi$ Aaron Quigley **Computing for Engineers Course Title** Lecturer in Charge Convenor Professor Aaron Quigley Professor Aaron Quigley Lecturer Step 1 Admin Mei Cheng Whale Timetable for all classes **Classes** click here To be announced in Timetable for all classes **Consultations Units of Credit** 6 https://webcms3.cse.unsw.edu.au/ENGG1811/20T3/ **Course Website** https://moodle.telt.unsw.edu.au/course/view.php?id=53585 (online and recorded lectures) Moodle **Handbook Entry** http://www.handbook.unsw.edu.au/undergraduate/courses/current/ENGG1811.html

ENGG1811 © UNSW, CRICOS Provider No: 00098G Slide:

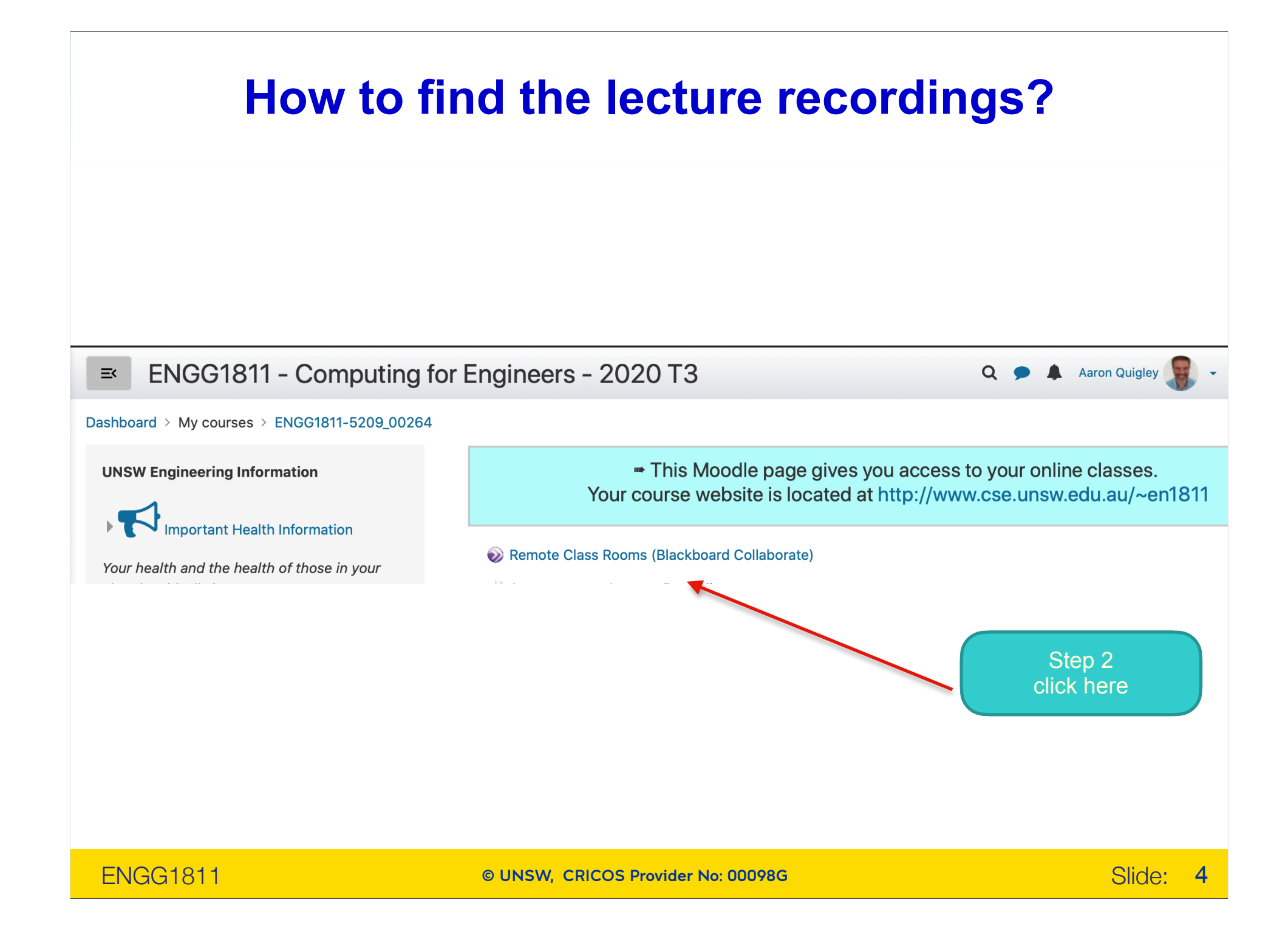

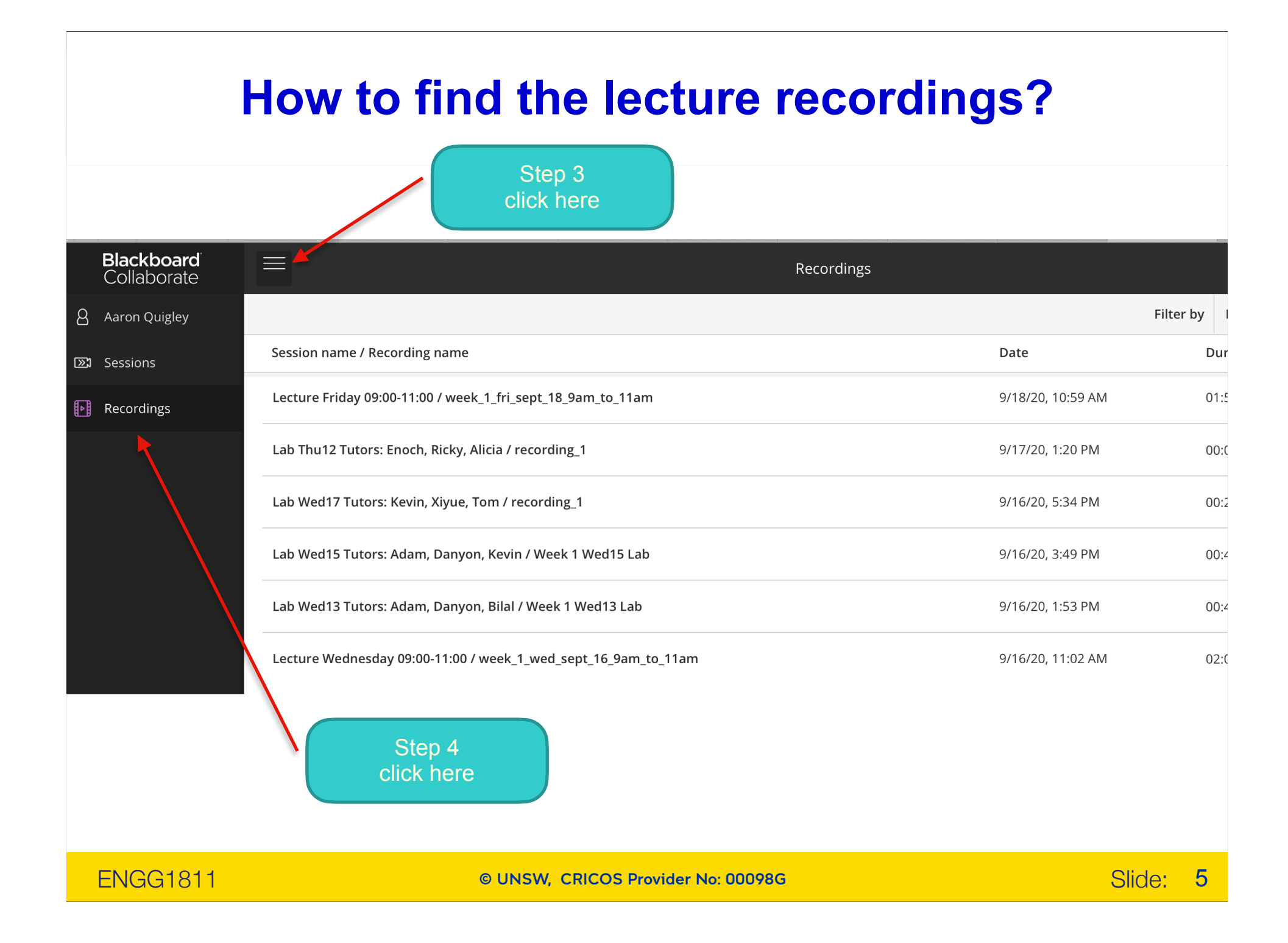

# **People and Website**

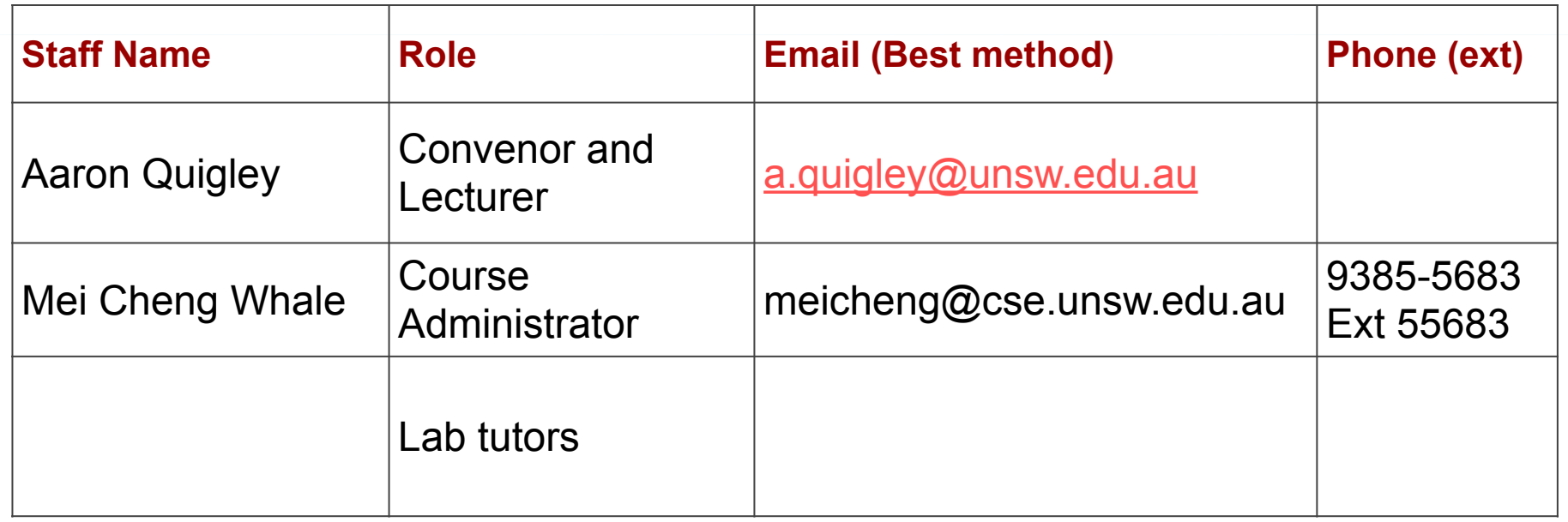

- For general administrative questions, email **en1811@cse.unsw.edu.au**
- For info see the **class home page**

https://webcms3.cse.unsw.edu.au/ENGG1811/20T3/

Also: recall that the StuReps represent CSE students to the relevant staff, anonymising any grievances, questions, or feedback. https://www.cse.unsw.edu.au/~stureps/

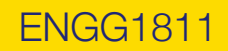

ENGG1811 © UNSW, CRICOS Provider No: 00098G Slide: 6

side note: https://events.csiro.au/thefutureofmeetingsAaron Sicsa\* **HITLab** SYDNE **SISS THE HITLabAU** D value from data O O NICTA **SMART INTERNET TECHNOLOGY CRC MITSUBISHI**<br>ELECTRIC **MERISEL** SEMANTIC DESIGNS, INC.  $\mathbf{r}^{\text{obs}}$  $\frac{d}{d}$  $\frac{dS}{dA}$ **DUBLIN** THE UNIVERSITY OF<br>**NEWCASTLE** University  $_{\rm of}$ **AUSTRALIA** St Andrews ENGG1811 © UNSW, CRICOS Provider No: 00098G Slide: 7

# **Course Objectives**

- What you *should be able to do* by the end of the semester:
	- **– use the Python programming language** and its associated packages to solve computational problems
	- **– design and implement solutions to computational problems**
	- Have a basic understanding of numerical computing environments such as MATLAB® and Microsoft Excel

**Important:** There are two versions (called Python 3 and Python 2) of the Python programming language. They are slightly different but for compatibility with course materials, lab exercises, assignment marking and exam, **always use Python 3.7**, **not** Python 2.

# **Ways of Learning (1)**

#### **Lectures**

- Lecture slides available before the class
- Code:
	- Before the class: sample code or incomplete examples
	- After the class: Complete examples
- Ask questions if you wish

#### • Labs

- To develop experience with problem solving
- Supported by tutors
- Scope: programming exercises + one online multiple choice question
- Expectations:
	- Complete the work by the end of the lab.
	- Must be ready to show 30 minutes before end
	- Tutors may ask you questions

# **Ways of Learning (2)**

- Assignments
	- Extended programming work that integrates skills from multiple weeks' of lectures
- Online Consultation
- Course Forum
	- strongly encouraged to participate
	- usual etiquette:
		- respect for participants' opinions
		- no assignment solutions (tiny fragment is OK to ask a question though)

#### Assessment

#### **Assessment**

Please note that the following schedule is subject to change.

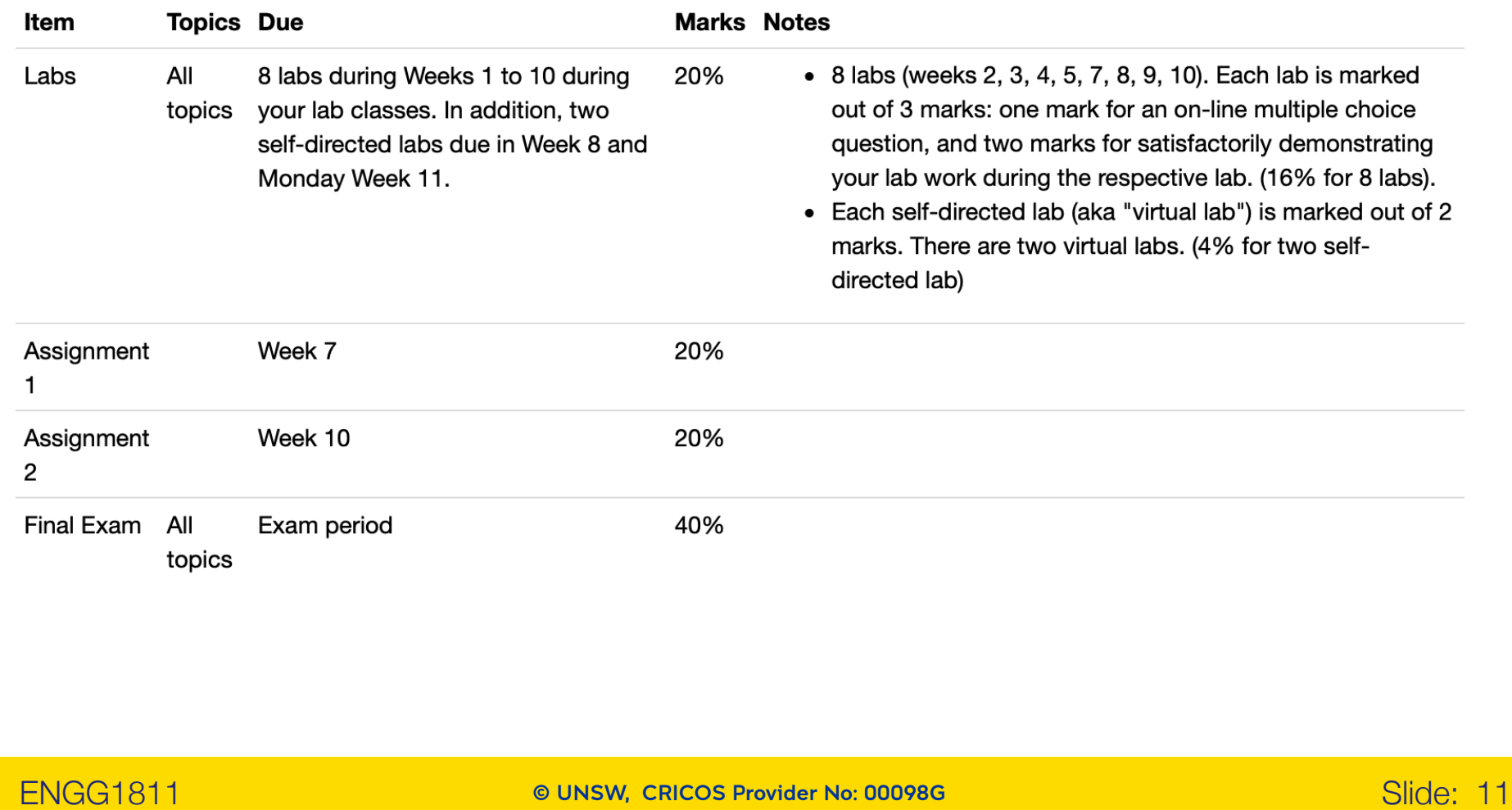

## **Laboratory classes**

- 8 labs (weeks 2, 3, 4, 5, 7, 8, 9, 10; 16% for 8 labs).
	- answer **one multiple** choice question during your lab time (1 mark) , and
	- **– satisfactorily demonstrating** your lab work during the respective lab or early next lab (2 marks) .
- There are **two self-directed labs**. Each self-directed lab is marked out of 2 marks. (4% for two self-directed labs)
- The self-directed labs are sometimes called "virtual labs". If you find the term "virtual lab" used please let the lecturer know so it can be updated.

# **Assignments**

Two Assignments.

- Assignment-01 : available in week 03, and due in week 07.
- Assignment-02 : available in week 07, and due in week 10.

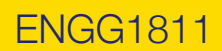

# **Calculations of final mark**

You receive the sum of the component marks as follows:

**Final mark** = Labs (20) + Assignment-1 (20) + Assignment-2 (20) + Final exam (40).

You need to get 50 or more marks to pass the course.

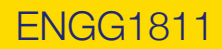

# **Lecture Schedule**

Please also refer to the proposed "**Course Schedule**" in the course outline below:

https://webcms3.cse.unsw.edu.au/ENGG1811/20T3/outline#schedule

The proposed lecture schedule is:

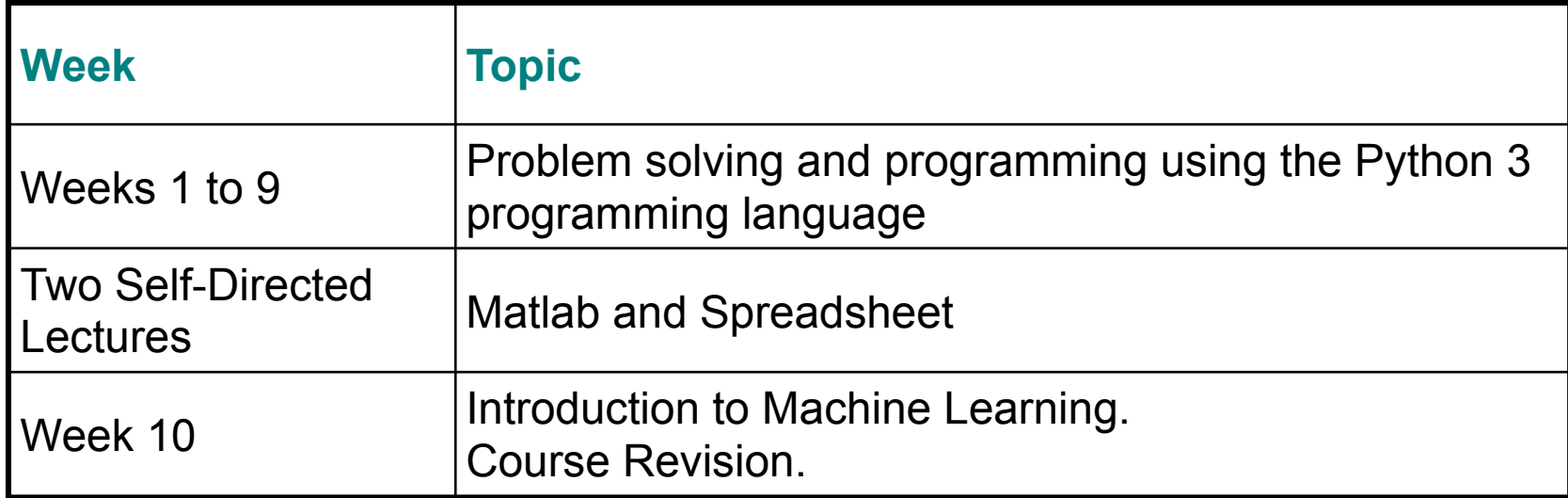

# **Avoiding Plagiarism**

- Academic honesty
	- everything submitted for assessment must be your own work
	- acknowledge all sources unless obvious
- Assignments 1 and 2
	- program code must be developed alone
	- discussion about solutions OK, indeed encouraged
	- imperfect but honest attempt will still attract fair marks
	- exam-related question carries more weight than the assignment, and will only be solvable if attempted the assignment

#### • Anti-plagiarism measures

- start early and get help if you're struggling
- we usually run sophisticated similarity analysis software
- mark reduction of *up to 100%* applies to non-original submissions
- More information in Student Conduct section in the course outline

# **Software**

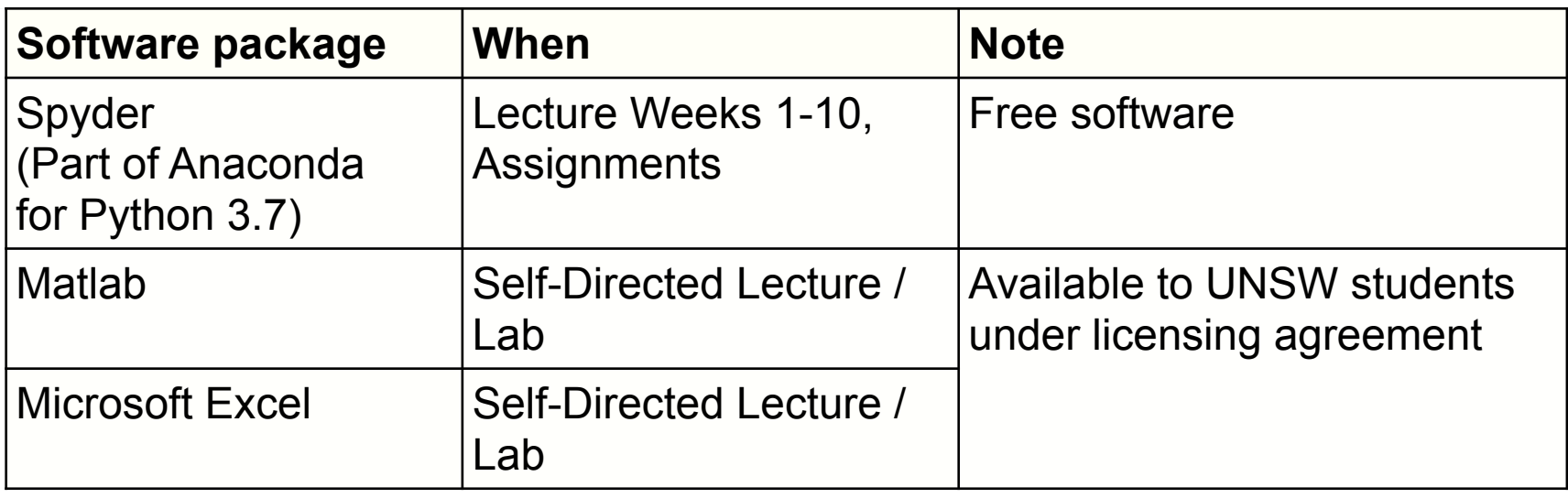

- All software are available on the CSE lab computers
	- Remote access to lab computers is available
- Getting started section of the course website has written and video instructions on installing Anaconda

# **Checklist**

To start this course off on the right foot, make sure you have done all of the following by the end of week 1.

- **Enrolled** in the course properly (with a lab class)
- ❑ Found out **where the labs are**
- Installed Anaconda for Python 3.7 on your own computer
- ❑ Had a go at the **first lab** (lab 01)
- Dropped into the course forum, maybe posted a comment

**Class home page (yet again):** 

https://webcms3.cse.unsw.edu.au/ENGG1811/20T3/

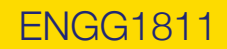

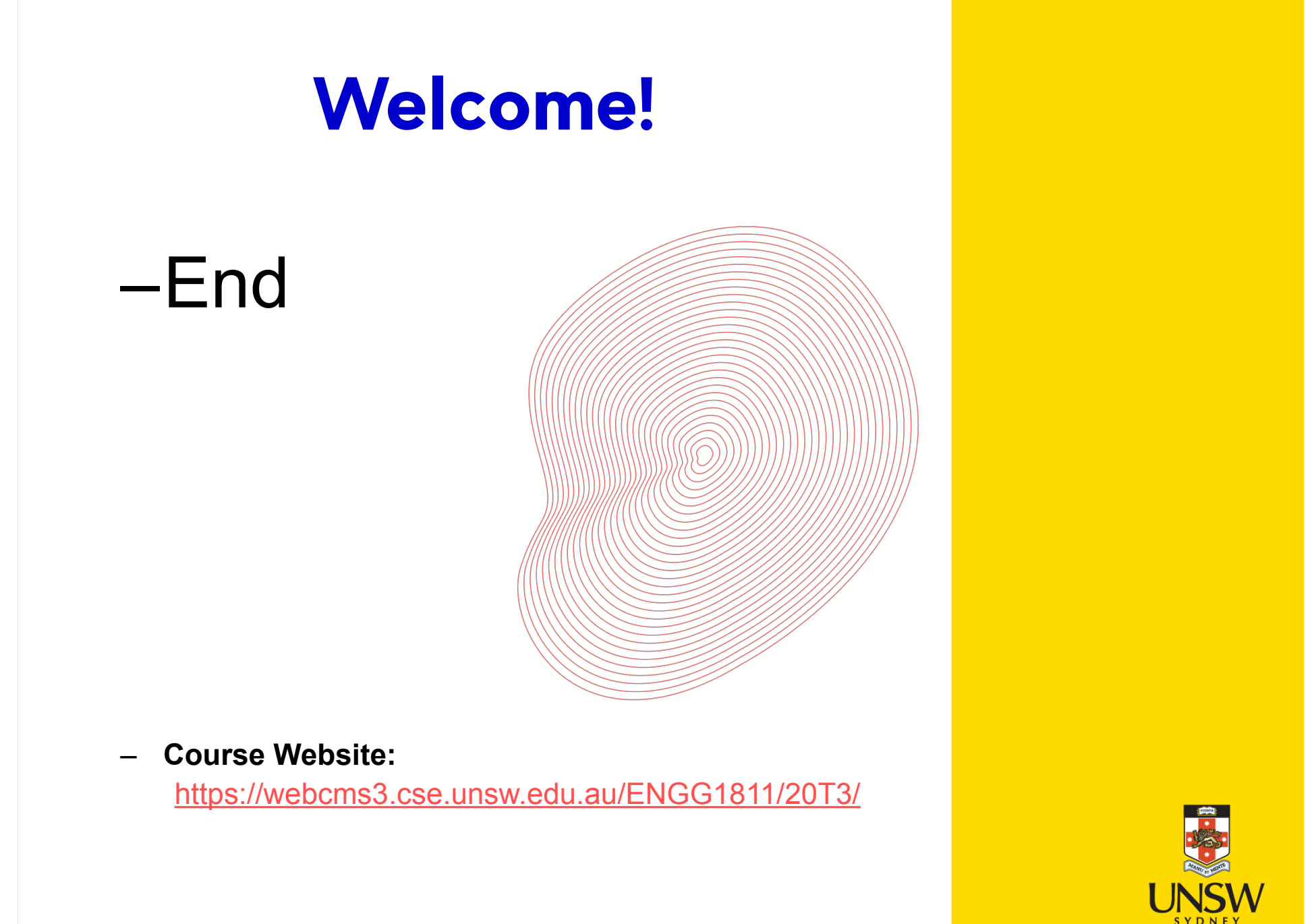

© UNSW, CRICOS Provider No: 00098G